# Види сучасних комп' ютерів

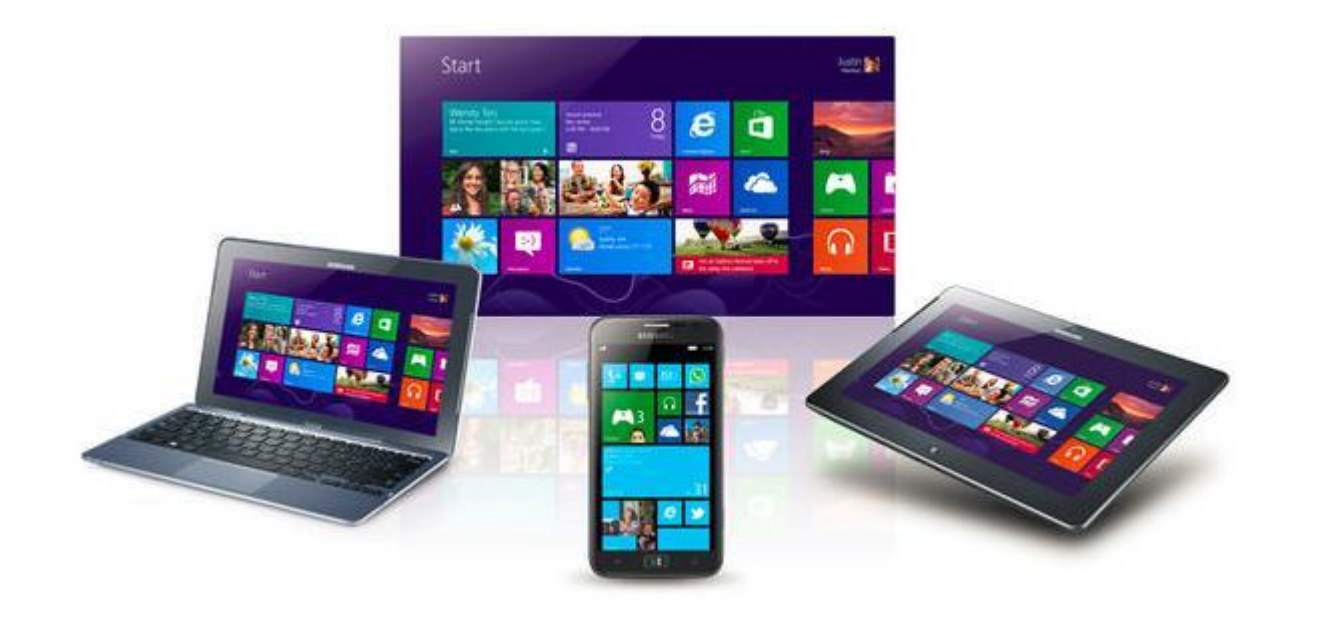

### Настільний комп'ютер

- Стаціонарний персональний комп'ютер комп'ютер, який встановлений у певному приміщенні та постійно підключений до електромережі.
- $\blacktriangleright$  Для людей, яким, з одного боку, необхідно переміщуватися, а з іншого  $$ опрацьовувати, передавати, зберігати дані в умовах переміщення, створено й інші комп'ютери: портативні, планшетні та кишенькові. В таких комп'ютерах системний блок, монітор та часто інші пристрої об'єднані в один пристрій.

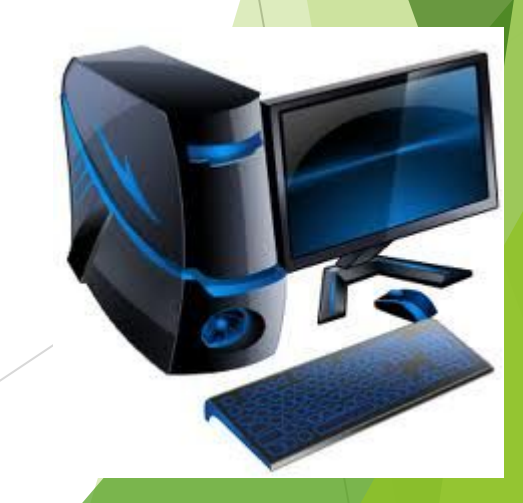

## Ноутбук

- ► Ноутбук (від англ. notebook блокнот, блокнотний персональний комп' ютер) — портативний персональний комп'ютер, корпус якого згортається у вигляді книжки.
- ► Ноутбуки мають невеликі розміри та вагу, деякий час можуть працювати на акумуляторних батареях.

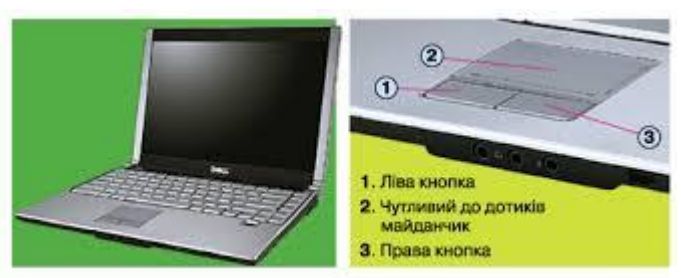

Рис. 2.17. Ноутбук

Рис. 2.18. Тачлед

### Планшетні комюютери

- ► Планшетні комп'ютери це персональні комп'ютери, які мають сенсорний, тобто чутливий до дотиків, екран. Його використовують для введення даних без застосування клавіатури і миші.
- Вводити дані можна за допомогою спеціального пера стілуса, або пальцем руки.

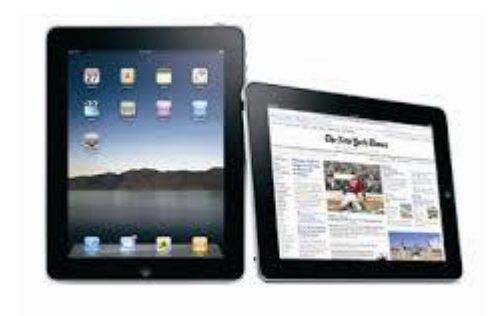

### Кишенькові компютери

- ► Кишенькові комп'ютери найменші з усіх інших за розмірами, оскільки можуть поміститись навіть у кишені. Вони також мають сенсорний екран.
- ► Кишенькові комп'ютери, що мають ще й функції мобільного телефону, називають смартфонами, або комунікаторами

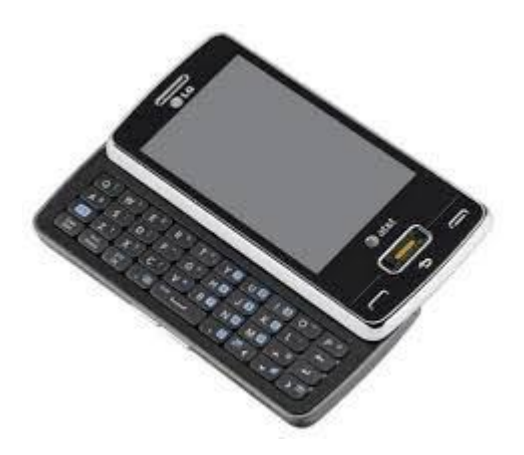

#### Основні характеристики комп'ютера

#### **• тактова частота центрального процесора (CPU)**.

Чим вищою є частота процесора, тим краще. Цей показник вимірюється в гігагерцах (скорочено - Ггц, англ. - GHz) або мегагерцах (Мгц, МНz). 1 Ггц = 1000 Мгц;

#### **• кількість ядер центрального процесора** (чим більше – тим краще).

Процесор сучасного домашнього або офісного комп'ютера може мати до 8 ядер **• об'єм оперативної пам'яті комп'ютера (RAM)**

Показник вимірюється в гігабайтах (ГБ) або мегабайтах (МБ). 1 ГБ = 1024 МБ. Чим більше оперативної пам'яті в комп'ютера – тим краще;

#### **• об'єм пам'яті відеокарти**

Так само як обсяг оперативної пам'яті комп'ютера, пам'ять відеокарти вимірюється в ГБ або МБ. Чим її більше - тим краще;

**• розмір вільного простору на жорсткому диску** Цей показник також вимірюється в гігабайтах (ГБ) і має велике значення, коли йдеться про встановлення на комп'ютері якогось об'ємного програмного забезпечення. Наприклад, деякі сучасні ігри вимагають для установки до 40 ГБ вільного дискового простору або навіть більше.

### Як дізнатися характеристики комп'ютера

клацнути правою кнопкою мишки по значку "Комп'ютер" або "Мій комп'ютер", який знаходиться на робочому столі або в меню "Пуск", і в списку, що з'явився, вибрати пункт "Властивості". У вікні буде відображена інформація про частоту процесора і об'єм оперативної пам'яті (див. зображення нижче);

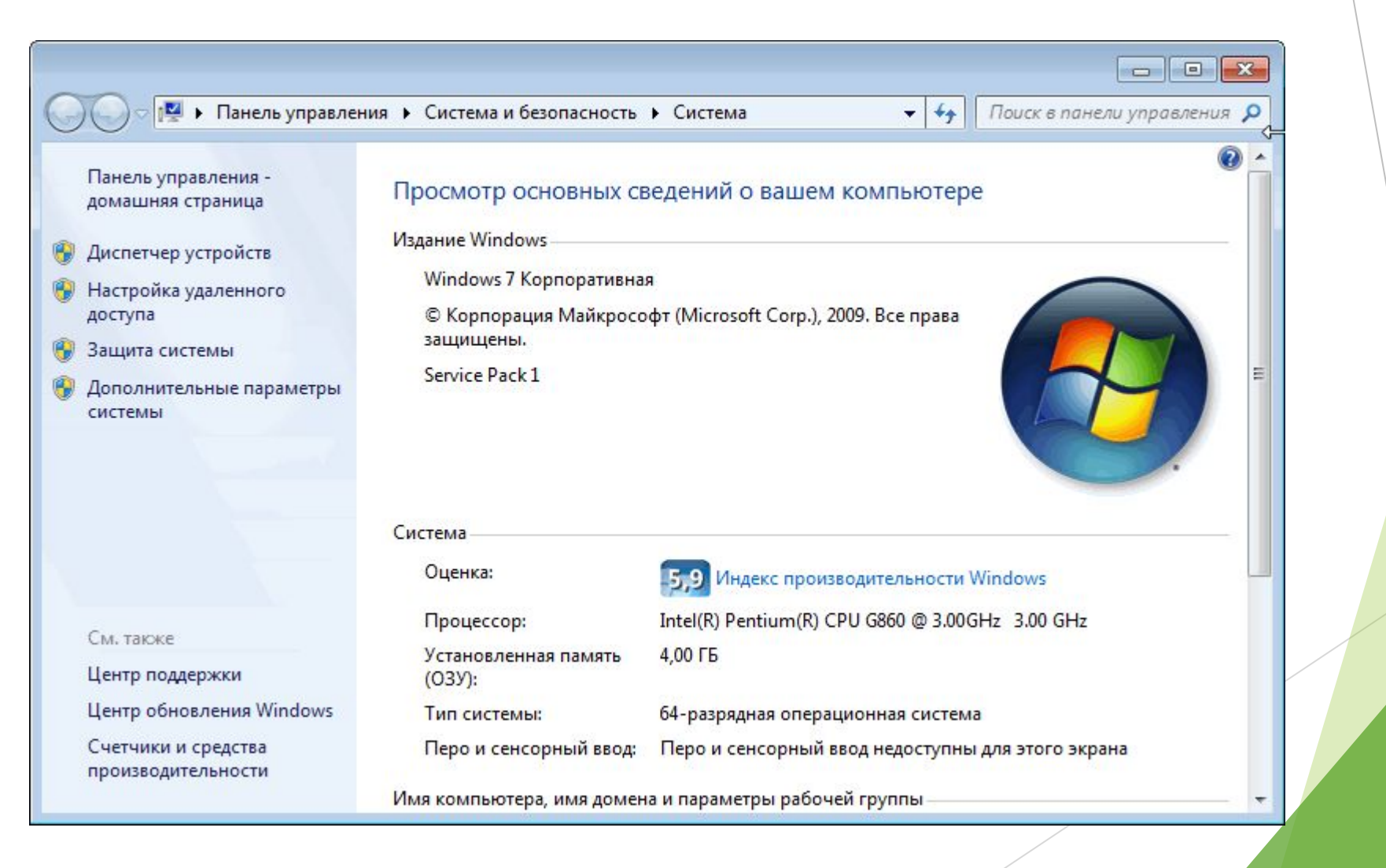

щоб визначити розмір вільного простору жорсткого диска комп'ютера, необхідно відкрити розділ "Комп'ютер" або "Мій комп'ютер", навести на значок локального диска вказівник миші й трохи зачекати. Через кілька секунд з'явиться спливаюче вікно з необхідною інформацією.

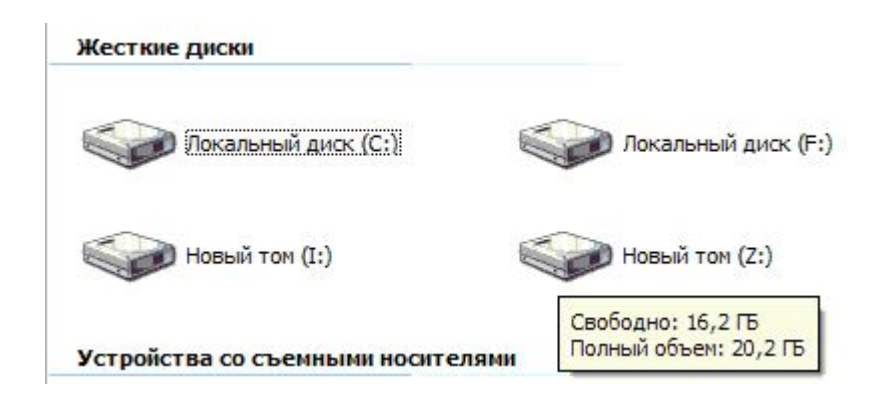